Pensieve header: Proof of invariance of \$\rho\_2\$ using integration techniques.

## Initialization

```
I n [ ] : = SetDirectory["C:\\drorbn\\AcademicPensieve\\Talks\\Groningen-240530"];
      Once[<< KnotTheory`; << Rot.m];
```
Loading KnotTheory` version of February 2, 2020, 10:53:45.2097. Read more at http://katlas.org/wiki/KnotTheory. Loading Rot.m from http://drorbn.net/AP/Talks/Groningen-240530 to compute rotation numbers.

## Initialization

```
I n [ ] : = CCF[ℰ_] := ExpandDenominator@ExpandNumerator@Together[ℰ ];
          CCF[ℰ_] := Factor[ℰ ];
          CF[\omega, \mathcal{E} \mathbb{E}] := CF[\omega] CF /\mathbb{Q} \mathbb{E};
          CF[<math>\epsilon</math> List] := CF / @ <math>\epsilon</math>;CF[\mathcal{E}_] := Module\left[\{vs = \text{Cases}\big| \mathcal{E}, (x \mid p \mid \pi) \right], \infty] \cup \{x, p, \varepsilon\}, ps, c\},
                Total [CoefficientRules [Expand[S], vs] /. (ps] \rightarrow C] : CFF[c] (Times @ vs<sup>ps</sup>)];
```
## The Basic Feynman Ring

*I n [ ] : =* **= {x, x\_, y, z}; q**<sub>*x*</sub>, $\overline{y}$  **[f**\_**]** := ( $\partial_{x,y} f$ ) /. Thread [S  $\rightarrow \theta$ ]; **θ***x*\_**,***y*\_ **:=** *x y***;** *f*\_ **≡ 0 :=** *f* **=== 0; Ev**<sub>*vs*</sub>  $List\rightarrow 0$ <sup>[ $f$ </sup>]  $:=$  **CF**[ $f$  / **. Thread**[ $vS \rightarrow 0$ ]]

## The  $\epsilon$ Series Feynman Ring

```
I n [ ] : =  = x, y, z, ϕ, x_, p_, x_, p_
;
       q_{x,y} [ser_eSeries] := (\partial_{x,y}ser[1]]) /. Thread[S \rightarrow 0];
       θx_,y_ := x y;
       ϵSeries /: D[ser_ϵSeries, vs___] := D[# , vs] & /@ ser;
       \epsilonSeries /: Plus[ss___\epsilonSeries] /; Length[{ss}] > 1 := Module[{l = Min[Length /@{ss}]},
         ϵSeries @@ Total[Take[List @@ # , l] & /@ {ss}]]
       ϵSeries /: t_ + ser_ϵSeries := MapAt[(# + t) &, ser, 1];
       ϵSeries /: s1_ϵSeries * s2_ϵSeries := ϵSeries @@ Table[
            Sum[s1[[ii + 1] s2[[kk - ii + 1]], {ii, 0, kk}], {kk, 0, Min[Length@s1, Length@s2] - 1}];
       ϵSeries /: c_ * ser_ϵSeries := (c # ) & /@ ser;
       ser_ϵSeries ≡ 0 := And @@ ((# === 0) & /@ ser);
       eSeries /: Integrate [ser_eSeries, pars__] := eSeries @@ (Integrate [#, pars] & /@ser);
       \epsilonSeries /: Ev<sub>vs List+0</sub> [ser_\epsilonSeries] := ser /. Thread [vs \rightarrow 0];
       CF[ser_ϵSeries] := CF /@ ser;
```
### Integration

Using Picard Iteration!

 $I \cap [e] := \mathbb{E}$  /:  $\mathbb{E} [A_{-}] \mathbb{E} [B_{-}] := \mathbb{E} [A + B]$ 

```
In[e] := \mathbb{E}[Sd\_SeriesData] /; (List @ @ sd) [\![ \{1, 2, 4, 6\} ]\!] == [\epsilon, 0, 0, 1] :=[ϵSeries @@ PadRight[sd〚3〛, sd〚5〛, 0]]
```
Following a program in Projects/FullDoPeGDO/Engine.nb, we write  $Z_{\lambda} = \sum Z[m] \lambda^m$ .

*I n [ ] : =* **Unprotect[Integrate]; Integrate::sing = "How dare you ask me to integrate a singular Gaussian!";**  $\left[\omega_{-}\right]$ .  $\mathbb{E}\left[L_{-}\right]$  d (vs\_List) := Module  $\left[\left\{n, \, \mathbb{Q}, \, \Delta, \, \mathbb{G}, \, \mathbb{a}, \, \mathbb{b}, \, \mathbb{m}, \, \mathbb{m}\right\}, \, \mathsf{Clear}\left[\mathsf{Z}\right]\right]$ ; **n = Length@***vs***;** Q = Table [ $q_{vs[\![a]\!]}$ <sub>,  $vs[\![b]\!]$ </sub> [ $L$ ], {a, n}, {b, n}]; **If[(Δ = CF@Det[-Q]) 0, Message[Integrate::sing]; Return[]]; G = CF[-Inverse[Q] / 2];**  $Z[$ ] =  $Z[0]$  = CF[L - Sum[Q[[a, b]]  $\theta_{vs[[a]],vs[[b]]}$ , {a, n}, {b, n}] / 2];  $Z[m, a] := Z[m, a] = C F @ D[Z[m], vs[[a]]];$  $Z[m_1, a_2, b_1]$  /;  $a \le b := Z[m, a, b] = C F @D[Z[m, a], vs[[b]]];$ **Z[***m*\_**,** *a*\_**,** *b*\_**] /;** *a* **>** *b* **:= Z[***m***,** *b***,** *a***];**  ${\rm For}$   $\begin{bmatrix} 1 \\ 4 \\ 8 \\ 1 \end{bmatrix}$  = m = 0, m  $\leq$  2  $\frac{4}{3}$ m,  $+$  +m,  $Z[m+1] = CF@Sum[Sum[Tf[G][a, b]] == 0, 0,$ **G〚a, b〛 m + 1**  $(Z[m, a, b] + Sum[Z[m1, a] Z[m-m1, b], [m1, 0, m]]\),$ **{a, n}, {b, n};** If [!  $(Z[m + 1] \equiv 0)$ ,  $\sin = m + 1$ ;  $Z[$ ] +=  $Z[m + 1]$ ]; **;**  ${\bf P}$ OwerExpand@Factor $\left[\begin{smallmatrix} \omega & \Delta^{-1/2} \end{smallmatrix}\right]$   ${\bf \mathbb E}$  [CF[Ev $_{\nu s \to \bm \theta}$ [Z[]]]] **; Protect[Integrate];** *In[* $\bullet$ *]*:=  $\int \mathbb{E} \left[ -\mu x^2 / 2 + \mathbb{i} \xi x \right] d\{x\}$ *O u t [ ] =*  $\mathbb{E}\left[-\frac{\xi^2}{2\mu}\right]$ μ  $Im[e] := L = -\frac{1}{2}$ **2**  $\{x_1, x_2\}$ **.**  $\begin{pmatrix} a & b \\ b & c \end{pmatrix}$ **.**  $\{x_1, x_2\}$  +  $\{\xi_1, \xi_2\}$ **.**  $\{x_1, x_2\}$ **;**  $Z12 = \int \mathbb{E}[L] d\{x_1, x_2\}$ *O u t [ ] =*  $\mathbb{E}\left[\frac{\mathsf{c}\ \varepsilon_1^2 - 2\,\mathsf{b}\ \varepsilon_1\ \varepsilon_2 + \mathsf{a}\ \varepsilon_2^2}{2\,\left(-\mathsf{b}^2 + \mathsf{a}\ \mathsf{c}\right)}\right]$  $-b<sup>2</sup> + a c$  $I_n[x] := \left\{ Z1 = \int \mathbb{E} [L] d\{x_1\}$ ,  $Z12 = \int Z1 d\{x_2\} \right\}$ *O u t [ ] =*  $\left\{ \right.$  $\mathbb{E}\left[-\frac{(-b^2+a c) x_2^2}{2 a} + \frac{\xi_1^2}{2 a} + \frac{x_2 (-b \xi_1+a \xi_2)}{a}\right]$ a , True $\}$ 

# Integration of  $\epsilon$ Series

$$
ln[e];
$$
  

$$
Out[e] =
$$

$$
\begin{aligned}\n&= \int \mathbb{E}\left[-x^2/2 + \epsilon x^3/6 + 0\left[\epsilon\right]^{13}\right] d\{x\} \\
&= \left[\epsilon \text{Series}\left[0, 0, \frac{5}{24}, 0, \frac{5}{16}, 0, \frac{1105}{1152}, 0, \frac{565}{128}, 0, \frac{82825}{3072}, 0, \frac{19675}{96}\right]\right]\n\end{aligned}
$$

# The  $\rho_2$  Integrand

Adopted from pensieve://Talks//Oaxaca-2210/Rho.nb.

$$
S = \{x_1, y_1\}:\n\begin{aligned}\n& \text{if } y_1 &= 0 \\
& \text{if } y_1 &= 0 \\
& \text{if } y_2 &= 0 \\
& \text{if } y_1 &= 0 \\
& \text{if } y_2 &= 0 \\
& \text{if } y_2 &= 0 \\
& \text{if } y_2 &= 0 \\
& \text{if } y_2 &= 0 \\
& \text{if } y_2 &= 0 \\
& \text{if } y_2 &= 0 \\
& \text{if } y_2 &= 0 \\
& \text{if } y_2 &= 0 \\
& \text{if } y_2 &= 0 \\
& \text{if } y_2 &= 0 \\
& \text{if } y_2 &= 0 \\
& \text{if } y_2 &= 0 \\
& \text{if } y_2 &= 0 \\
& \text{if } y_2 &= 0 \\
& \text{if } y_2 &= 0 \\
& \text{if } y_2 &= 0 \\
& \text{if } y_2 &= 0 \\
& \text{if } y_2 &= 0 \\
& \text{if } y_2 &= 0 \\
& \text{if } y_2 &= 0 \\
& \text{if } y_2 &= 0 \\
& \text{if } y_2 &= 0 \\
& \text{if } y_2 &= 0 \\
& \text{if } y_2 &= 0 \\
& \text{if } y_2 &= 0 \\
& \text{if } y_2 &= 0 \\
& \text{if } y_2 &= 0 \\
& \text{if } y_2 &= 0 \\
& \text{if } y_2 &= 0 \\
& \text{if } y_2 &= 0 \\
& \text{if } y_2 &= 0 \\
& \text{if } y_2 &= 0 \\
& \text{if } y_2 &= 0 \\
& \text{if } y_2 &= 0 \\
& \text{if } y_2 &= 0 \\
& \text{if } y_2 &= 0 \\
& \text{if } y_2 &= 0 \\
& \text{if } y_2 &= 0 \\
& \text{if } y_2 &= 0 \\
& \text{if }
$$

$$
\inf_{\rho \text{ of } \rho} \mathbf{1} = \mathbf{e}^2 \mathbf{r}_2 [\mathbf{1}, \mathbf{i}, \mathbf{j}]
$$
\n
$$
\frac{1}{12} \mathbf{e}^2 \left( -6 \mathbf{p}_i \mathbf{x}_i + 6 \mathbf{p}_j \mathbf{x}_i - 3 \left( -1 + 3 \mathbf{T} \right) \mathbf{p}_i \mathbf{p}_j \mathbf{x}_i^2 + 3 \left( -1 + 3 \mathbf{T} \right) \mathbf{p}_j^2 \mathbf{x}_i^2 + 4 \left( -1 + \mathbf{T} \right) \mathbf{p}_i^2 \mathbf{p}_j \mathbf{x}_i^3 - 2 \left( -1 + \mathbf{T} \right) \left( 5 + \mathbf{T} \right) \mathbf{p}_i \mathbf{p}_j^2 \mathbf{x}_i^3 + 2 \left( -1 + \mathbf{T} \right) \left( 3 + \mathbf{T} \right) \mathbf{p}_j^3 \mathbf{x}_i^3 + 18 \mathbf{p}_i \mathbf{p}_j \mathbf{x}_i \mathbf{x}_j - 18 \mathbf{p}_j^2 \mathbf{x}_i \mathbf{x}_j - 6 \mathbf{p}_i^2 \mathbf{p}_j \mathbf{x}_i^2 \mathbf{x}_j + 6 \left( 2 + \mathbf{T} \right) \mathbf{p}_i \mathbf{p}_j^2 \mathbf{x}_i^2 \mathbf{x}_j - 6 \left( 1 + \mathbf{T} \right) \mathbf{p}_j^3 \mathbf{x}_i^2 \mathbf{x}_j - 6 \mathbf{p}_i \mathbf{p}_j^2 \mathbf{x}_i \mathbf{x}_j^2 + 6 \mathbf{p}_j^3 \mathbf{x}_i \mathbf{x}_j^2 \right)
$$

$$
\rho_{off}
$$
\n
$$
\frac{1}{12 T^2} \epsilon^2 \left( -6 T^2 p_i x_i + 6 T^2 p_j x_i + 3 (-3 + T) T p_i p_j x_i^2 - 3 (-3 + T) T p_j^2 x_i^2 - 4 (-1 + T) T p_i^2 p_j x_i^3 + 2 (-1 + T) (1 + 5 T) p_i p_j x_i^3 - 2 (-1 + T) (1 + 3 T) p_j^3 x_i^3 + 18 T^2 p_i p_j x_i x_j - 18 T^2 p_j^2 x_i x_j - 6 T^2 p_i^2 p_j x_i^2 x_j + 6 T (1 + 2 T) p_i p_j^2 x_i^2 x_j - 6 T (1 + T) p_j^3 x_i^2 x_j - 6 T^2 p_i p_j^2 x_i x_j^2 + 6 T^2 p_j^3 x_i x_j^2 \right)
$$
\n
$$
\rho_{off}
$$

```
I n [ ] : =
ϵ2 γ2[φ, i]
O u t [ ] =
p d f
```
 $\frac{1}{1}$  $\epsilon^2 \varphi^2$  p<sub>i</sub> x<sub>i</sub>

2

#### *I n [ ] : =* **Features[Knot[3, 1]]**

**KnotTheory:** Loading precomputed data in PD4Knots'.

*O u t [ ] =*

Features  $[7, C_4[-1] X_{2,6}[-1] X_{5,1}[-1] X_{7,3}[-1]]$ 

$$
\begin{array}{l} \mathcal{L}_{out} \rightarrow \mathcal{L}_{1} \text{Knot} [3,1] \\ \frac{1}{228 \pi ^7 \tau ^2} \\ \frac{1}{128 \pi ^7 \tau ^2} \\ \frac{1}{128 \pi ^7 \tau ^2} \\ \frac{
$$

*I n [ ] : =* **vs[Knot[3, 1]]**

*O u t [ ] =*

 $\{p_1, p_2, p_3, p_4, p_5, p_6, p_7, x_1, x_2, x_3, x_4, x_5, x_6, x_7\}$ 

*I n [ ] : =* **K = Knot[3, 1]; ℒ[K] (vs@K)** *O u t [ ] =* i T  $\mathbb{E}\left[\epsilon$  Series  $\left[ \theta, \frac{(-1+T)^2}{(1-T+T^2)^2}, -\frac{T^2}{2}\frac{(1-4T^2+T^4)}{(1-T+T^2)^4}\right] \right]$ 128  $\pi^7$   $(1 - T + T^2)$ 

## Invariance Under Reidemeister 3

*I n [ ] : =* **lhs = ([π<sup>i</sup> pi + π<sup>j</sup> pj + π<sup>k</sup> pk] ℒ /@ (Xi,j[1] Xi<sup>+</sup>1,k[1] Xj<sup>+</sup>1,k+1[1])) {pi, pj, pk, pi+1, pj+1, pk+1, xi, xj, xk, xi+1, xj+1, xk<sup>+</sup>1} rhs = ([π<sup>i</sup> pi + π<sup>j</sup> pj + π<sup>k</sup> pk] ℒ /@ (Xj,k[1] Xi,k<sup>+</sup>1[1] Xi<sup>+</sup>1,j+1[1])) {pi, pj, pk, pi+1, pj+1, pk+1, xi, xj, xk, xi+1, xj+1, xk<sup>+</sup>1}; lhs rhs**

*O u t [ ] =*

$$
T^{3/2} \mathbb{E} \left[ \epsilon \text{Series} \left[ T^2 p_{2+1} \pi_1 - (-1+T) \Gamma p_{2+1} \pi_1 + (1-T) p_{2+k} \pi_1 + T p_{2+1} \pi_1 + (1-T) p_{2+k} \pi_1 + p_{2+k} \pi_1 + p_{2+1} \pi_1 + T^2 p_{2+1} \pi_1 + T^2 p_{2+1} \pi_1 + T^2 p_{2+1} p_{2+1} \pi_1 + T^3 p_{2+1} p_{2+1} \pi_1 + T^2 p_{2+1} p_{2+1} \pi_1 + T^3 p_{2+1} p_{2+1} \pi_1 + T^2 p_{2+1} p_{2+1} \pi_1^2 - \frac{1}{2} (-1+T) T^3 p_{2+1}^2 p_{2+1} \pi_1^2 - \frac{1}{2} (-1+T) T^2 p_{2+1} p_{2+1} \pi_1^2 + (1+T) T^2 p_{2+1} p_{2+1} \pi_1^2 + (1+T) T^2 p_{2+1} p_{2+1} \pi_1^2 - (1+T) T^2 p_{2+1} p_{2+1} \pi_1^2 - (1+T) T^2 p_{2+1} p_{2+1} \pi_1^2 - (1+T) T^2 p_{2+1} p_{2+1} \pi_1^2 - (1+T) T^2 p_{2+1} p_{2+1} \pi_1^2 - \frac{1}{2} (-1+T) T^2 p_{2+1} \pi_1^2 - \frac{1}{2} (-1+T) T^2 p_{2+1} \pi_1^2 - \frac{1}{2} (-1+T) T^2 p_{2+1} \pi_1^2 + \frac{1}{2} (-1+T) T^2 p_{2+1} p_{2+1} \pi_1^2 - \frac{1}{2} (-1+T) T^2 p_{2+1} p_{2+1} \pi_1^2 + T^3 p_{2+1} \pi_1^2 - \frac{1}{2} T^2 p_{2+1} \pi_1^2 - \frac{1}{2} T^2 p_{2+1} \pi_1^2 - \frac{1}{2} T^3 p_{2+1} \pi_1^2 - \frac{1}{2} T^4 p_{2+1} \pi_1^2 - \frac{1}{2} T^3 p_{2+1} \pi_
$$

$$
\begin{aligned}\frac{1}{2}T^4 p_{2+1} p_{2+1}^2 \eta_1 \pi_j^2 - \frac{1}{2}T^4 p_{2+1}^3 \eta_1 \pi_j^2 - 2 (-1+T) T^3 p_{2+1} p_{2+1} p_{2+1} \eta_2 p_{2+1} \pi_j^2 + \\ \frac{1}{2} (-1+T) T^2 (-1+4T) p_{2+1}^2 p_{2+1} p_{2+1} \pi_j^2 + \frac{1}{2} (-1+T) T^2 (-1+3T) p_{2+1} p_{2+1}^2 p_{2+1}^2 \pi_j^2 - \\ \frac{1}{2} (-1+T) T (1-5T+3T^2) p_{2+1} p_{2+1}^2 \pi_j^2 - \frac{1}{2} (-1+T) T (-1+3T) p_{2+1}^3 p_{2+1}^3 \pi_j^2 - \\ \frac{1}{6} (-1+T) T^2 p_{2+1}^2 p_{2+1} \pi_j^3 + \frac{1}{6} (-1+T) T (-1+4T) p_{2+1} p_{2+1}^2 \pi_j^2 - \frac{1}{6} (-1+T) T (-1+3T) p_{2+1}^3 \pi_j^3 + \\ 2 p_{2+1} \pi_k + \frac{5}{2} T^2 p_{2+1} p_{2+1} \pi_k - \frac{1}{2} T (-5+7T) p_{2+1} p_{2+1} \pi_k + \frac{7}{2} T p_{2+1}^2 \pi_i \pi_i + \\ \frac{1}{2} T^4 p_{2+1}^2 p_{2+1} \pi_k^2 \pi_k - 2 (-1+T) T^3 p_{2+1} p_{2+1} p_{2+1} \pi_k^2 \pi_k + \frac{1}{2} (-1+T) T^2 (-1+3T) p_{2+1}^2 p_{2+1} \pi_k^2 \pi_k - \\ \frac{1}{2} T^2 (-1+4T) p_{2+1} p_{2+1}^2 p_{2+1} \pi_k + \frac{1}{2} (-1+T) T (-1+4T) p_{2+1} p_{2+1}^2 p_{2+1} \pi_i^2 \pi_k + \frac{1}{2} T (-1+3T) p_{2+1}^3 p_{2+1} \pi_i^2 \pi_k + \\ \frac{7}{2} T p_{2+1} p_{2+1} \pi_j \pi
$$

*O u t [ ] =*

True

# Invariance Under Reidemeister 2b

$$
\begin{array}{c}\n\begin{array}{c}\n\sqrt{1+} \\
\hline\n\end{array}\n\end{array}
$$
\n
$$
\begin{array}{c}\n\begin{array}{c}\n\frac{1}{2}\left[1+\frac{1}{2}\right]} \\
\hline\n\end{array}
$$
\n
$$
\begin{array}{c}\n\frac{1}{2}\left[1+\frac{1}{2}\right] \\
\hline\n\end{array}
$$
\n
$$
\begin{array}{c}\n\frac{1}{2}\left[1+\frac{1}{2}\right] \\
\hline\n\end{array}
$$
\n
$$
\begin{array}{c}\n\frac{1}{2}\left[1+\frac{1}{2}\right] \\
\hline\n\end{array}
$$
\n
$$
\begin{array}{c}\n\frac{1}{2}\left[1+\frac{1}{2}\right] \\
\hline\n\end{array}
$$
\n
$$
\begin{array}{c}\n\frac{1}{2}\left[\frac{1}{2}\left[1+\frac{1}{2}\right] \\
\hline\n\end{array}
$$
\n
$$
\begin{array}{c}\n\frac{1}{2}\left[\frac{1}{2}\left[1+\frac{1}{2}\right] \\
\hline\n\end{array}\n\end{array}
$$
\n
$$
\begin{array}{c}\n\frac{1}{2}\left[\frac{1}{2}\left[1+\frac{1}{2}\right] \\
\hline\n\end{array}
$$
\n
$$
\begin{array}{c}\n\frac{1}{2}\left[\frac{1}{2}\left[1+\frac{1}{2}\right] \\
\hline\n\end{array}
$$
\n
$$
\begin{array}{c}\n\frac{1}{2}\left[\frac{1}{2}\left[1+\frac{1}{2}\right] \\
\hline\n\end{array}
$$
\n
$$
\begin{array}{c}\n\frac{1}{2}\left[\frac{1}{2}\left[1+\frac{1}{2}\right] \\
\hline\n\end{array}
$$
\n
$$
\begin{array}{c}\n\frac{1}{2}\left[\frac{1}{2}\left[1+\frac{1}{2}\right] \\
\hline\n\end{array}
$$
\n
$$
\begin{array}{c}\n\frac{1}{2}\left[\frac{1}{2}\left[1+\frac{1}{2}\right] \\
\hline\n\end{array}
$$
\n
$$
\begin{array}{c}\n\frac{1}{2}\left[\frac{1}{2}\left[1+\frac{1}{2}\right] \\
\hline\n\end{array}
$$
\n $$ 

 $\mathbb{E}\left[\,\epsilon\,$ Series $[p_{2+i} \,\pi_i + p_{2+j} \,\pi_j, 0, 0]\,\right]$ 

*O u t [ ] =*

True

# Invariance Under R2c

$$
j^+\left(\sqrt{j} + \frac{1}{2}\right)j
$$
\n
$$
j^+\left(\sqrt{j} + \frac{1}{2}\right)j
$$
\n
$$
j^+\left(\sqrt{j} + \frac{1}{2}\right)j
$$
\n
$$
j^-\left(\sqrt{j} + \frac{1}{2}\right)j
$$
\n
$$
j^-\left(\sqrt{j} + \frac{1}{2}\right)j^-\left(\sqrt{j} + \frac{1}{2}\right)j^-\left(\sqrt{j} + \frac{1
$$

*O u t [ ] =*

$$
- \; \dot{\mathbb{1}} \; \sqrt{T} \; \mathbb{E}\bigg[ \epsilon \text{Series}\Big[p_{2+i} \; \pi_i + p_{3+j} \; \pi_j \text{ , } -\frac{1}{2} \; -p_{3+j} \; \pi_j \text{ , } \frac{1}{2} \; p_{3+j} \; \pi_j \Big] \bigg]
$$

*O u t [ ] =*

True

### Invariance Under R1l

$$
\longleftarrow^{i^{++}}_{i}
$$

$$
ln[||\cdot||: = 1\text{hs} = \int \mathbb{E} [\pi_1 p_1] \mathcal{L} / \mathcal{Q} \left( X_{i+2, i} [1] C_{i+1} [1] \right) d\{x_i, p_i, x_{i+1}, p_{i+1}, x_{i+2}, p_{i+2} \}
$$
  
\n
$$
r\text{hs} = \int \mathbb{E} [\pi_1 p_1] \mathcal{L} / \mathcal{Q} \left( C_1 [0] C_{i+1} [0] C_{i+2} [0] \right) d\{x_i, p_i, x_{i+1}, p_{i+1}, x_{i+2}, p_{i+2} \};
$$
  
\n
$$
ln s = r\text{hs}
$$

 $-$  i  $\mathbb{E}\left[\in$  Series $[p_{3+1} \pi_1, 0, 0]\right]$ 

*O u t [ ] =*

True

## Invariance Under R1r

$$
\hat{R1r}
$$
\nThis is  $\ln s = \int \mathbb{E} [\pi_1 p_1] \mathcal{L}/\mathbb{e} (X_{i,i+2}[1] C_{i+1}[-1]) d\{X_i, p_i, X_{i+1}, p_{i+1}, X_{i+2}, p_{i+2}\}$   
\nThis is  $\int \mathbb{E} [\pi_1 p_1] \mathcal{L}/\mathbb{e} (C_1[0] C_{i+1}[0] C_{i+2}[0]) d\{X_i, p_i, X_{i+1}, p_{i+1}, X_{i+2}, p_{i+2}\}$   
\nThis is  $\ln s$ 

*O u t [ ] =*

```
- i \mathbb{E}\left[\in Series[p_{3+1} \pi_1, \theta, \theta]]
```
*O u t [ ] =*

True

## Invariance Under Sw

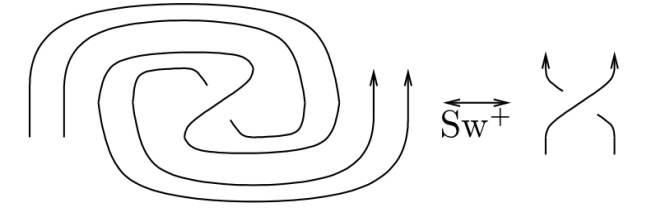

1<br>
6 (-1 + T) T (-1 + 4 T)  $p_{3+i} p_{3+j}^2 \pi_1^3 - \frac{1}{6}$ 

**Τ** p<sub>3+i</sub> p<sub>3+j</sub>  $\pi$ <sub>i</sub>  $\pi$ <sub>j</sub> -  $\frac{5}{3}$ 

 $\frac{1}{2}$  T (-1+3 T)  $p_{3+j}^3 \pi_i^2 \pi_j + \frac{1}{2}$ 

*I n [ ] : =* **lhs = [π<sup>i</sup> pi + π<sup>j</sup> pj] ℒ /@ (Xi<sup>+</sup>1,j+1[1] Ci[-1] Cj[-1] Ci<sup>+</sup>2[1] Cj<sup>+</sup>2[1]) {xi, xj, pi, pj, xi+1, xj+1, pi+1, pj+1, xi+2, pi+2, xj+2, pj<sup>+</sup>2} rhs = [π<sup>i</sup> pi + π<sup>j</sup> pj] ℒ /@ (Xi<sup>+</sup>1,j+1[1] Ci[0] Cj[0] Ci<sup>+</sup>2[0] Cj<sup>+</sup>2[0]) {xi, xj, pi, pj, xi+1, xj+1, pi+1, pj+1, xi+2, pi+2, xj+2, pj<sup>+</sup>2}; lhs rhs** *O u t [ ] =* <sup>T</sup> ϵSeriesT p3<sup>+</sup><sup>i</sup> <sup>π</sup><sup>i</sup> + (<sup>1</sup> - <sup>T</sup>) p3<sup>+</sup><sup>j</sup> <sup>π</sup><sup>i</sup> <sup>+</sup> p3<sup>+</sup><sup>j</sup> <sup>π</sup>j, - <sup>1</sup> 2 + T p3<sup>+</sup><sup>j</sup> π<sup>i</sup> + 1 2 (-1 + T) T p3<sup>+</sup><sup>i</sup> p3<sup>+</sup><sup>j</sup> π<sup>i</sup> <sup>2</sup> - <sup>1</sup> 2 (-1 + T) T p3<sup>+</sup><sup>j</sup> <sup>2</sup> π<sup>i</sup> <sup>2</sup> - p3<sup>+</sup><sup>j</sup> π<sup>j</sup> - T p3<sup>+</sup><sup>i</sup> p3<sup>+</sup><sup>j</sup> π<sup>i</sup> π<sup>j</sup> + T p3<sup>+</sup><sup>j</sup> <sup>2</sup> π<sup>i</sup> πj, - 1 2 4 4 6 T p3<sup>+</sup><sup>j</sup> <sup>π</sup><sup>i</sup> - <sup>1</sup> T (-1 + 3 T) p3<sup>+</sup><sup>i</sup> p3<sup>+</sup><sup>j</sup> π<sup>i</sup> <sup>2</sup> <sup>+</sup> <sup>1</sup> T (-3 + 5 T) p3<sup>+</sup><sup>j</sup> <sup>2</sup> π<sup>i</sup> <sup>2</sup> - <sup>1</sup> (-1 + T) T<sup>2</sup> p3<sup>+</sup><sup>i</sup> <sup>2</sup> p3<sup>+</sup><sup>j</sup> π<sup>i</sup> <sup>3</sup> +

 $\frac{5}{2}$  T p<sub>3+j</sub> π<sub>i</sub> π<sub>i</sub> π<sub>j</sub> +  $\frac{1}{2}$  T<sup>2</sup> p<sub>3+j</sub> p<sub>3+j</sub> π<sub>i</sub><sup>2</sup> π<sub>j</sub> -  $\frac{1}{2}$ 

 $\frac{1}{2}$  T p<sub>3+i</sub> p<sub>3+j</sub>  $\pi$ <sub>i</sub>  $\pi$ <sub>j</sub><sup>2</sup> -  $\frac{1}{2}$ 

 $\frac{1}{6}$  (-1+T) T (-1+3T)  $p_{3+j}^3 \pi_1^3 + \frac{1}{2}$ 

 $\left[\begin{array}{c} 7 \\ 2 \end{array} \right]$  T  $p_{3+j}^3$   $\pi_1$   $\pi_j^2$   $\left[\begin{array}{c} 7 \\ 2 \end{array} \right]$ 

2

 $\frac{1}{2}$  T (-1+4 T)  $p_{3+i} p_{3+j}^2 \pi_i^2 \pi_j +$ 

 $p_{3+j} \pi_j +$ 

*O u t [ ] =*

True

1

3 2

1